## **COMMISSION ADMINISTRATIVE** POUR LA SÉCURITÉ SOCIALE **DES TRAVAILLEURS MIGRANTS**

Voir «Instructions» aux pages 6 et 7

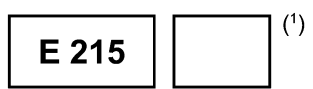

## RAPPORT ADMINISTRATIF SUR LA SITUATION D'UN TITULAIRE DE PENSION OU DE RENTE

Règlement (CEE) n° 574/72: articles 40 et 51

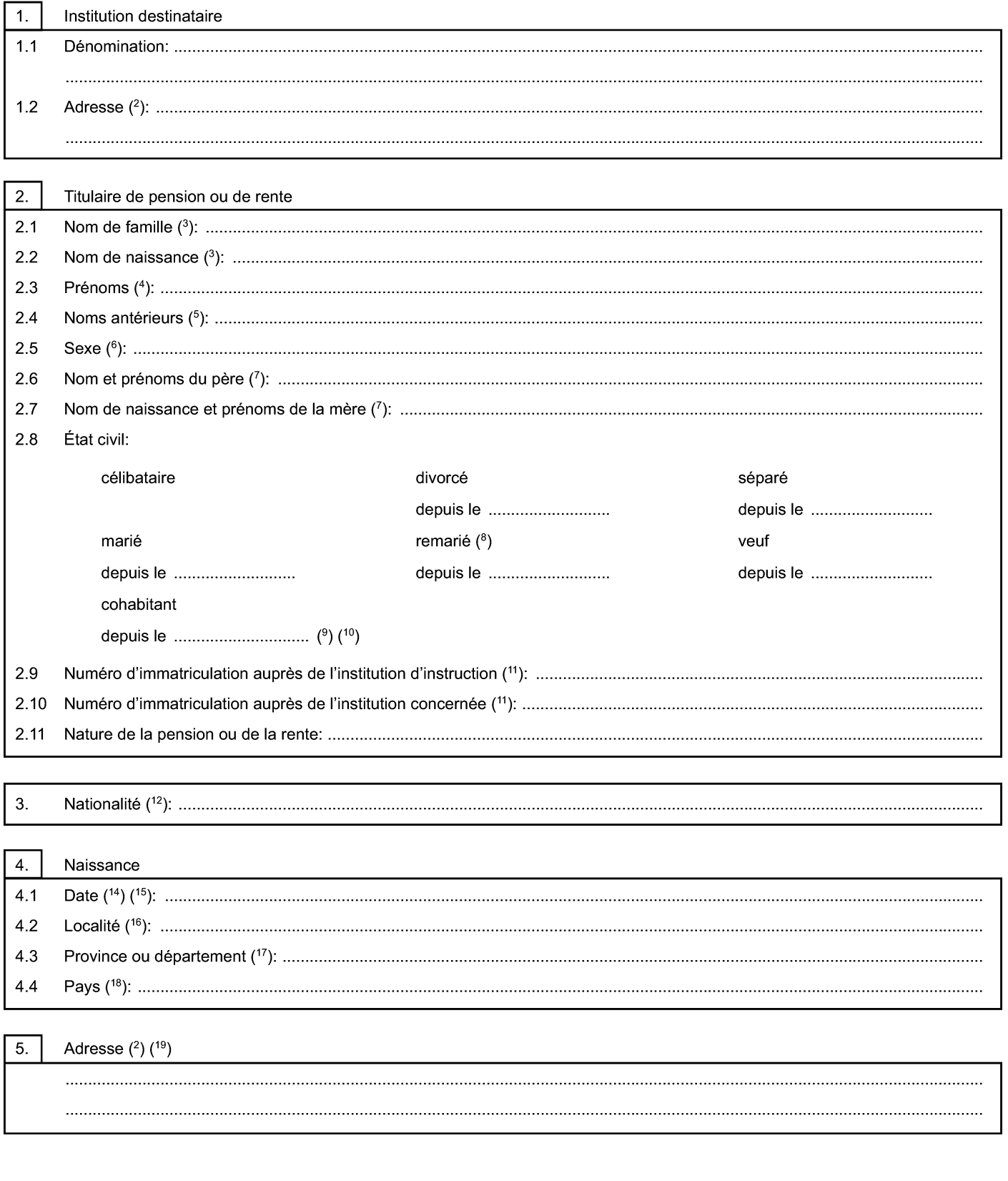

Suivant >

# $E$  215

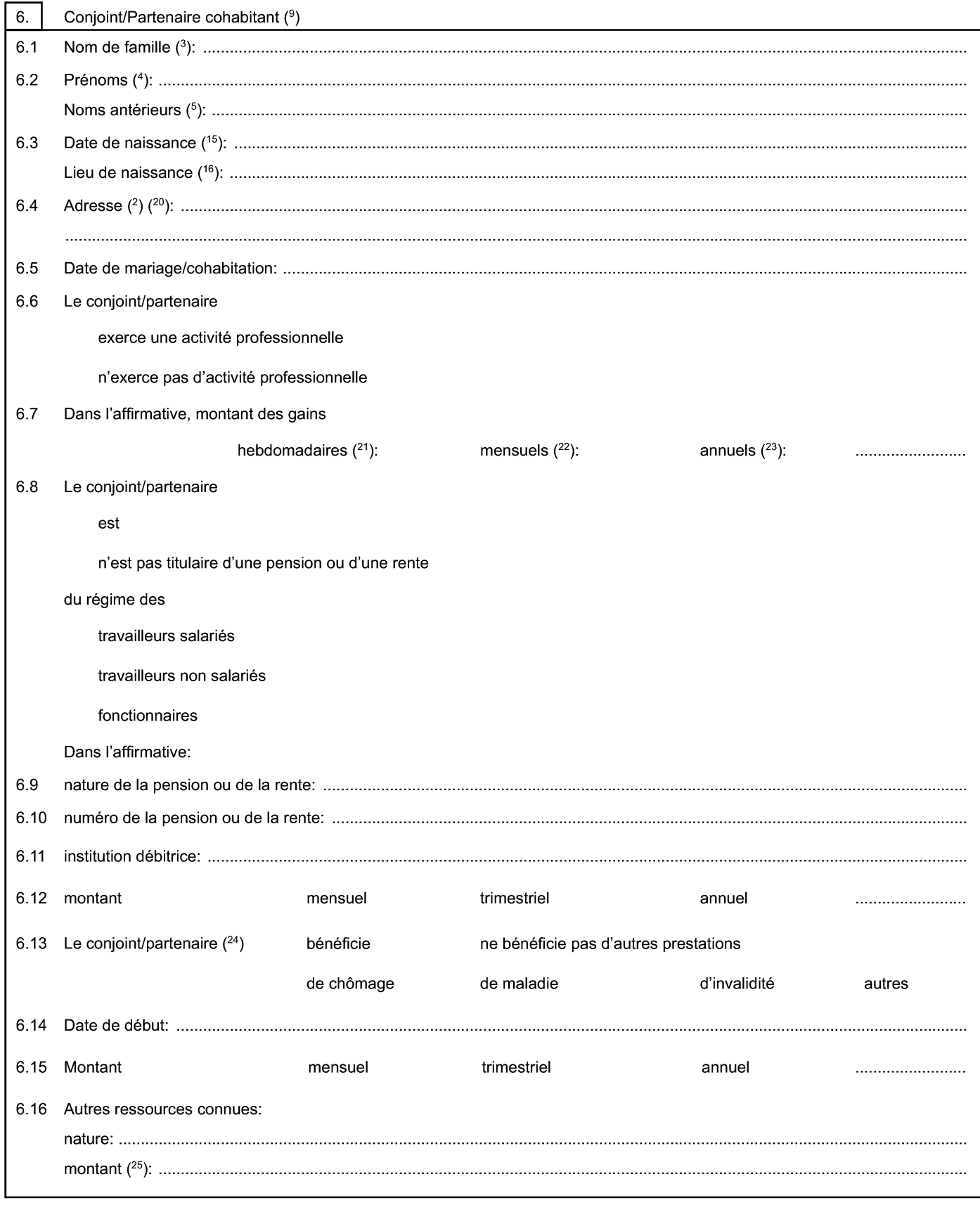

 $\bigcirc$ 

< Précédent

Suivant >

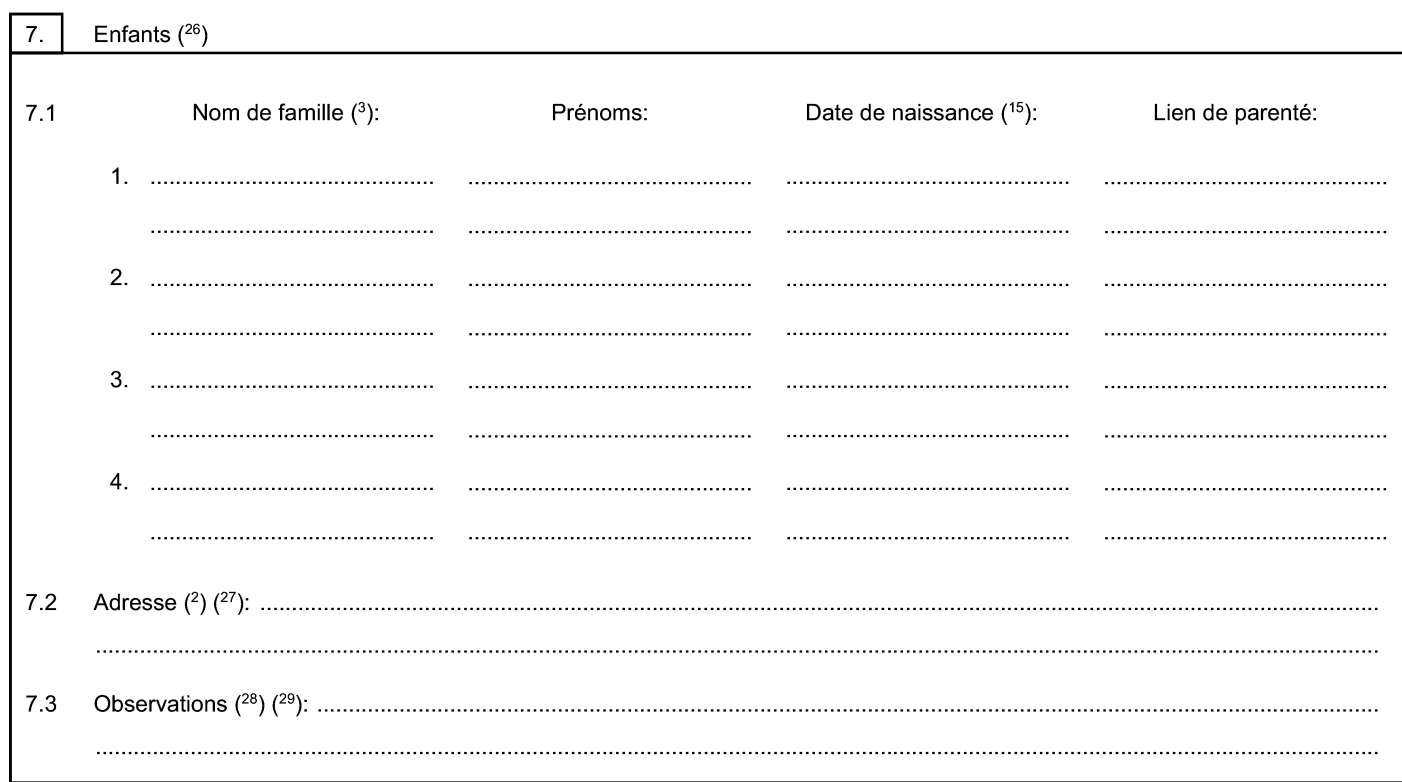

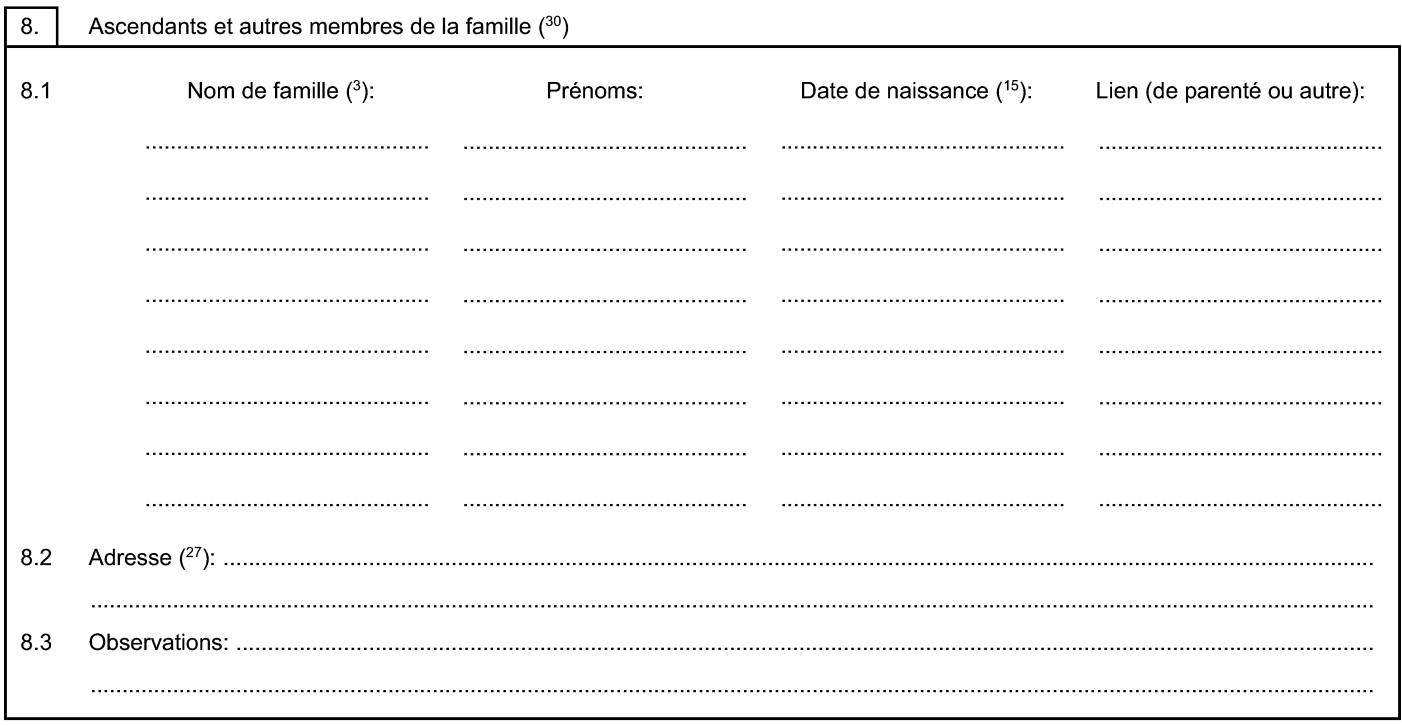

# E 215

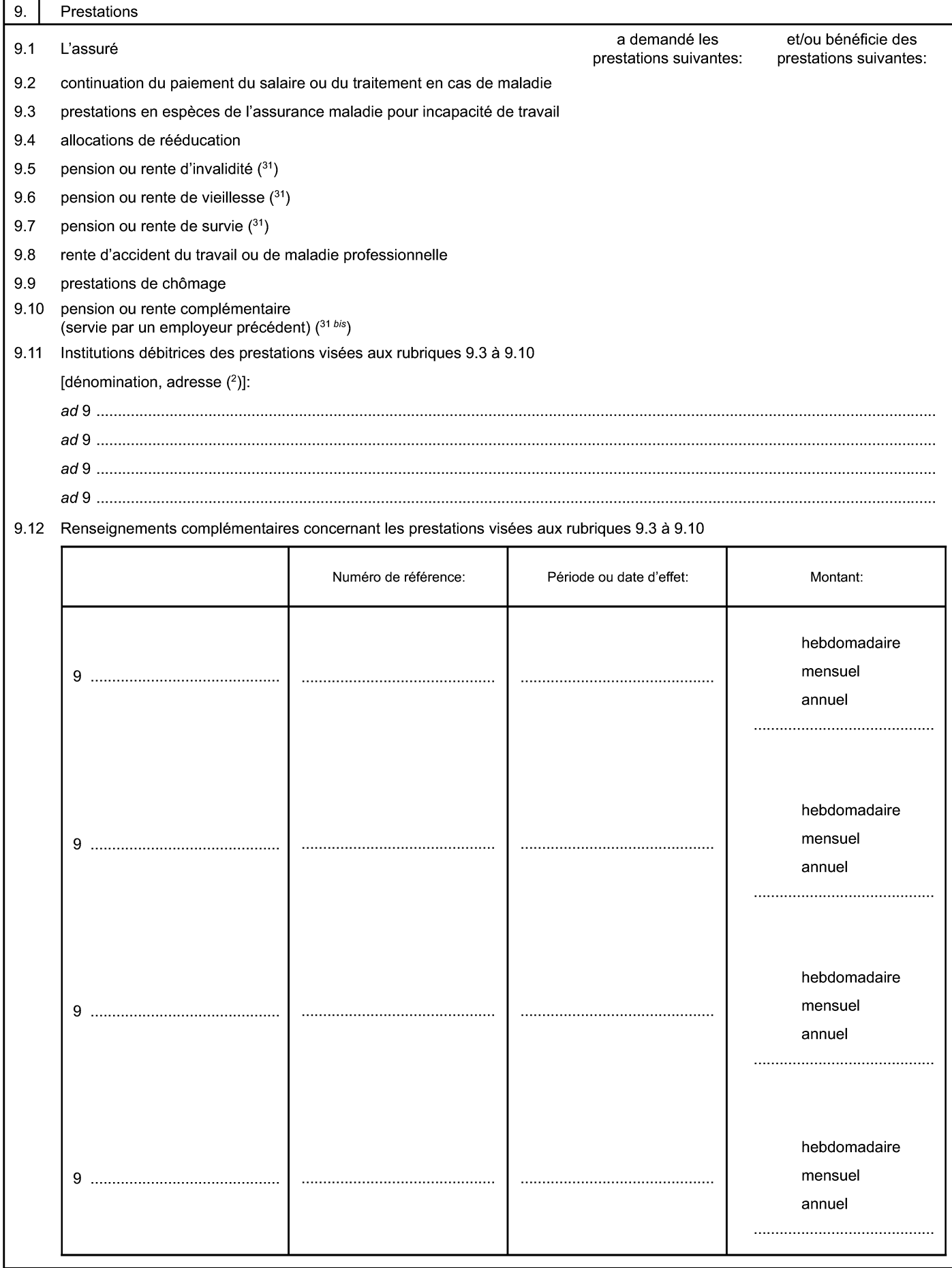

 $\bigodot$ 

< Précédent

Suivant >

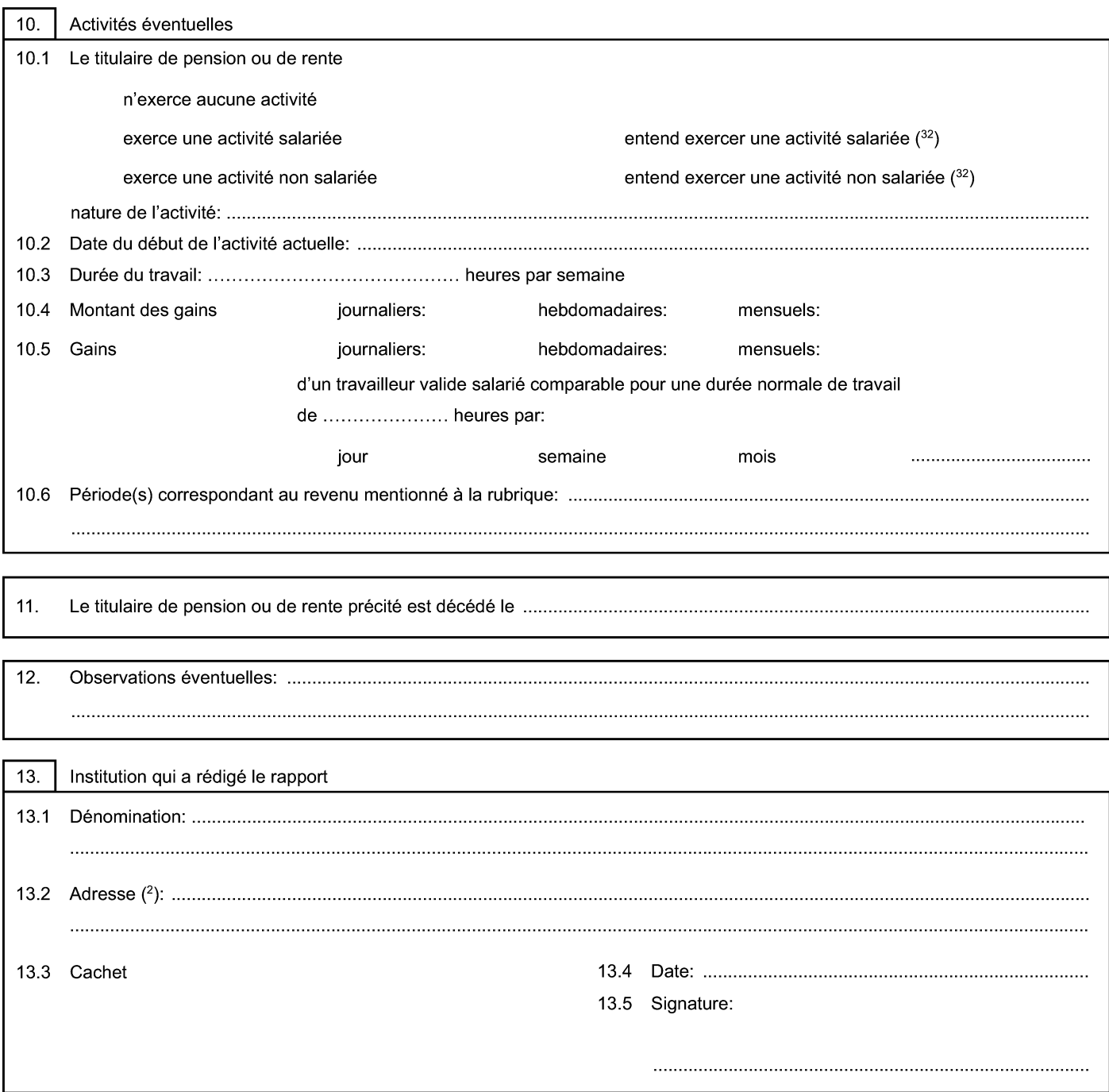

#### **INSTRUCTIONS**

### Le formulaire doit être rempli en caractères d'imprimerie, en utilisant uniquement les lignes pointillées. Il se compose de sept pages; aucune d'entre elles ne peut être supprimée, même si elle ne contient aucune mention utile.

### **NOTES**

- $(1)$ Sigle du pays auquel appartient l'institution qui remplit le formulaire: BE = Belgique; CZ = République tchèque; DK = Danemark; DE = Allemagne; EE = Estonie; GR = Grèce; ES = Espagne; FR = France; IE = Irlande; IT = Italie; CY = Chypre; LV = Lettonie; LT = Lituanie; LU = Luxembourg; HU = Hongrie; MT = Malte; NL = Pays-Bas; AT = Autriche; PL = Pologne; PT = Portugal; SI = Slovénie; SK = Slovaquie; FI = Finlande; SE = Suède; UK = Royaume-Uni; IS = Islande; LI = Liechtenstein; NO = Norvège; CH = Suisse.
- $(2)$ Rue, numéro, code postal, localité, pays, numéro de téléphone
- Le nom de famille comporte l'indication du nom usuel ou du nom acquis par le mariage.  $(3)$ 
	- Le nom de naissance doit toujours être indiqué; dans le cas où il est identique au nom de famille, porter éventuellement la mention «Idem».
	- Les expressions «dit» et «alias» et les particules doivent apparaître dans leur intégralité et dans l'ordre de l'état civil
	- Si le formulaire est rempli par une institution néerlandaise et si l'assuré ou l'ayant droit est une femme mariée ou qui a été mariée, indiquer, comme nom de famille, le nom du conjoint actuel ou du dernier conjoint, et, comme nom de naissance, le nom de jeune fille de l'intéressée. - Pour les ressortissants espagnols, indiquer les deux noms de naissance.
	- Pour les ressortissants portugais, indiquer tous les noms (prénoms, nom, nom de jeune fille) dans l'ordre de l'état civil tels qu'ils apparaissent sur la carte d'identité ou le passeport.
- $(4)$ Indiquer tous les prénoms dans l'ordre de l'état civil.
- $(5)$ À indiquer notamment en cas d'adoption ou d'utilisation de surnoms entrés dans l'usage courant; les expressions «dit» et «alias» doivent apparaître dans leur intégralité et dans l'ordre de l'état civil.
- $(6)$ Indiquer «M» pour masculin et «F» pour féminin.
- Renseignement requis lorsque le travailleur est un ressortissant espagnol ou un ressortissant français qui n'est pas né sur le territoire métropolitain  $(7)$ français ou lorsque le formulaire est adressé à des institutions hongroises.
- $(8)$ À remplir dans la mesure du possible pour les besoins des institutions belges, allemandes, françaises, hongroises, italiennes, luxembourgeoises, néerlandaises, maltaises, polonaises, slovaques, autrichiennes et portugaises. Lorsque le renseignement n'est pas disponible auprès de l'institution d'instruction, l'institution compétente s'adressera directement à l'intéressé.
- Pour les besoins des institutions belges, danoises, hongroises, néerlandaises, finlandaises, islandaises et norvégiennes.  $(°)$
- $(10)$ Cette information est basée sur une déclaration de l'intéressé.
- $(11)$ Si le formulaire est adressé à une institution tchèque, indiquer le numéro de naissance; à une institution chypriote, le numéro d'identification national pour les ressortissants chypriotes et le numéro du certificat d'enregistrement d'étranger (ARC) pour les ressortissants non chypriotes; à une institution danoise, le numéro CPR; à une institution finlandaise, le numéro du registre de la population; à une institution suédoise, le numéro personnel (personnummer); à une institution islandaise, le numéro d'identification personnel (kennitala); à une institution du Liechtenstein, le numéro d'assuré AHV; à une institution lituanienne, le numéro d'identification personnel; à une institution lettone, le numéro d'identité; à une institution maltaise, le numéro de carte d'identité pour les ressortissants maltais et le numéro de sécurité sociale maltaise pour les ressortissants non maltais; à une institution norvégienne, le numéro d'identification personnel (fødselsnummer); à une institution belge, le numéro national d'assuré social (NISS); à une institution allemande du régime général des pensions, le numéro d'assuré (VSNR) et à une institution du régime des fonctionnaires, le numéro d'identification personnelle (PRS-Kenn-Nr.); à une institution autrichienne, le numéro d'assuré autrichien (VSNR); à une institution polonaise, le numéro de référence du dossier de pension pour les personnes qui ont introduit une demande de pension ou de rente ou établi leur droit à pension auprès du système de sécurité sociale polonais, les numéros PESEL et NIP ou NKP (numéro NKP pour un assujetti à l'assurance sociale des exploitants agricoles) pour les personnes qui introduisent une demande de pension ou de rente polonaise pour la première fois ou, à défaut d'un tel numéro, les série et numéro de la carte d'identité ou du passeport; à une institution portugaise, le numéro d'affilié au régime général d'assurance et si l'intéressé a été affilié au régime de sécurité sociale des fonctionnaires au Portugal; à une institution slovaque, le numéro de naissance; à une institution slovène, le numéro d'identification personnel (EMŠO); à une institution suisse, le numéro d'assuré AVS/AI (AHV/IV); à une institution hongroise, le numéro TAJ ou numéro d'identification personnel.
- $(1^2)$ Le cas échéant, indiquer la date de naturalisation. Pour les besoins des institutions espagnoles, indiquer, s'il s'agit d'un ressortissant espagnol, le numéro figurant sur la carte d'identité nationale (DNI) ou, s'il s'agit d'un ressortissant étranger, le NIE, dans les deux cas, si ce numéro existe, même si la carte est périmée. À défaut, indiquer «Néant». Pour les ressortissants slovènes, indiquer le numéro d'identification personnel (EMŠO).
- $(13)$ Supprimée.
- $(14)$ Le jour et le mois sont chacun exprimés par deux chiffres, l'année par quatre chiffres (par exemple: 1<sup>er</sup> août 1921 = 01.08.1921).
- $(15)$ Si le formulaire est adressé à une institution finlandaise, indiquer si possible le numéro du registre finlandais de la population.
- $(16)$ Pour les villes françaises comprenant plusieurs arrondissements, indiquer le numéro de l'arrondissement (par exemple: Paris 14). Pour les localités portugaises, indiquer aussi la paroisse et la commune.
- $(17)$ Renseignement obligatoire pour les assurés de nationalité espagnole, française et italienne; cette rubrique comporte, selon les pays, l'indication d'appartenance territoriale du lieu de naissance (par exemple, en ce qui concerne la France, pour une commune de naissance, Lille, il faut indiquer le département de naissance, Nord, associé au code départemental si l'assuré le connaît, soit, en l'occurrence, 59. L'information portée sera donc «Nord 59»). Pour les personnes nées en Espagne, indiquer seulement la province.
- $(18)$ Pays de naissance de l'assuré (code pays en deux lettres selon la norme ISO 3166-1).
- $(19)$ Si le formulaire est adressé à une institution danoise, finlandaise, islandaise ou norvégienne, indiquer la dernière adresse du demandeur dans l'État correspondant dans le cadre ci-après: Adresse  $(^2)$ : ....

 $($ 6)

- $(20)$ À remplir uniquement pour les besoins des institutions danoises, islandaises et norvégiennes.
- $(21)$ À remplir uniquement pour les besoins des institutions irlandaises, britanniques et autrichiennes.
- $(22)$ À remplir pour les besoins des institutions belges et polonaises.
- $(23)$ À remplir pour les besoins des institutions danoises, espagnoles, françaises, italiennes, luxembourgeoises, néerlandaises, autrichiennes, portugaises, islandaises et norvégiennes.
- $(24)$ Ne concerne pas les institutions luxembourgeoises.
- $(25)$ À remplir pour les besoins des institutions belges, allemandes, italiennes, autrichiennes, polonaises et portugaises (montant mensuel), françaises (montant trimestriel), danoises, espagnoles, néerlandaises, islandaises et norvégiennes (montant annuel).
- $(26)$ Pour les besoins des institutions norvégiennes, remplir aussi un formulaire E 215/intercalaire 1. Pour les ressortissants slovènes, indiquer le numéro d'identification personnel (EMŠO).
- $(27)$ Indiquer l'adresse commune. Si l'un des enfants ou des ascendants réside à une adresse différente, l'indiquer dans le cadre ci-après:
- $(28)$ Indiquer si l'enfant est marié, invalide, décédé (date du décès) apprenti ou s'il poursuit des études.
- Pour les besoins des institutions hongroises, polonaises, slovaques, espagnoles et norvégiennes, indiquer si l'enfant invalide est titulaire d'une  $(29)$ pension ou d'une rente d'invalidité à titre personnel.
- $(^{30})$ À remplir pour les besoins des institutions belges, allemandes, françaises et autrichiennes.
- $(31)$ Pour les besoins des institutions du Liechtenstein, indiquer aussi si l'assuré | a demandé ou | bénéficie de la pension ou de la rente en tant qu'indemnité en espèces.
- $(31 bis)$ À détailler à la rubrique 9.12 pour les besoins des institutions maltaises uniquement. Indiquer les renseignements relatifs à toutes les prestations de retraite complémentaire versées ou dont le versement est attendu. Le montant versé doit correspondre à celui stipulé initialement dans la ddécision de liquidation de la pension ou de la rente.
- $(32)$ Pour les besoins des institutions espagnoles, indiquer si cette activité entraîne l'affiliation obligatoire à l'assurance retraite.

(7

# RENSEIGNEMENTS COMPLÉMENTAIRES DESTINÉS AUX INSTITUTIONS NORVÉGIENNES

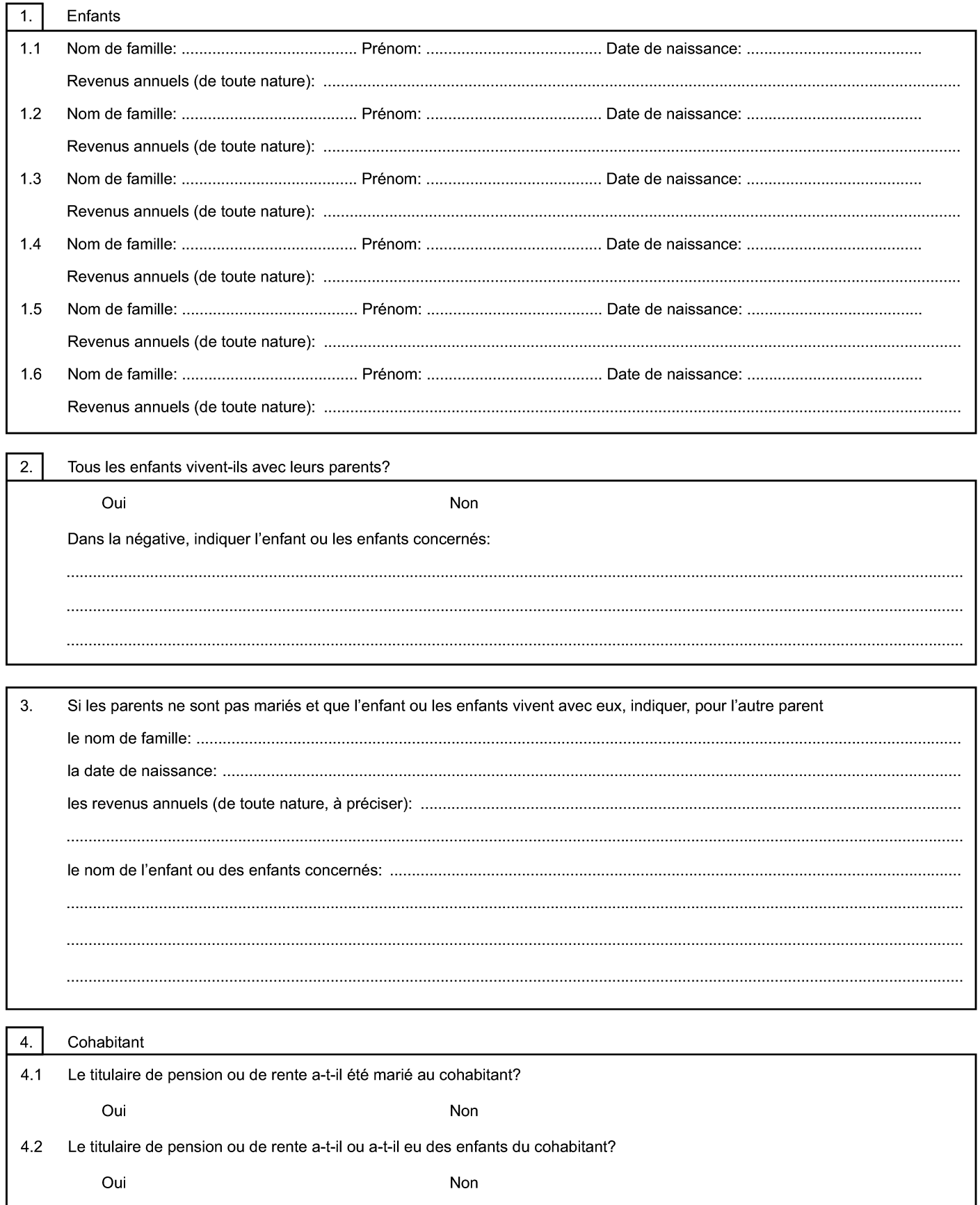

< Précédent